#### Cyriak: conceptually disruptive recursion…

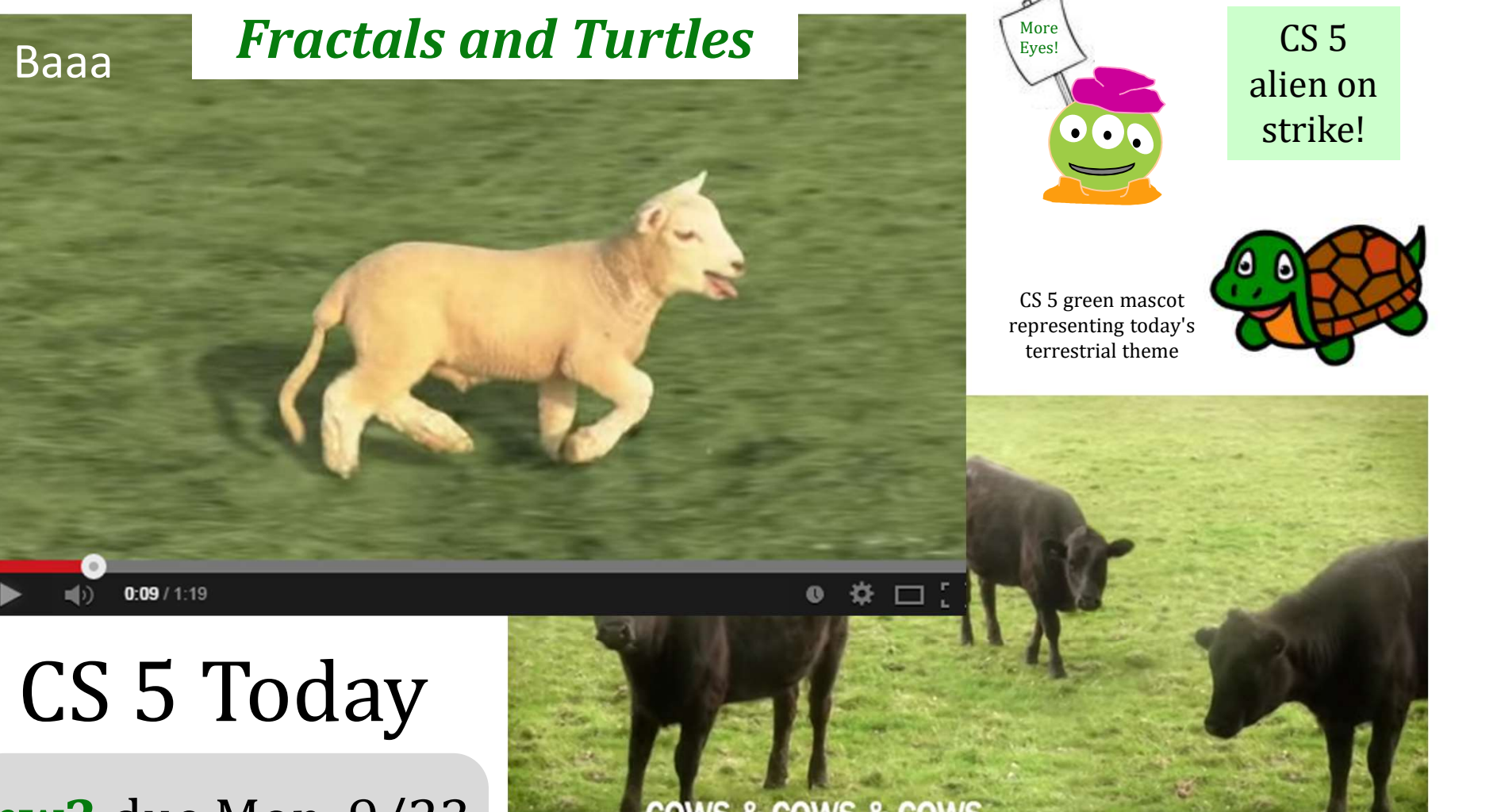

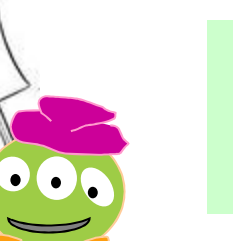

alien on strike!

CS 5 green mascot representing today's terrestrial theme

More Eyes!

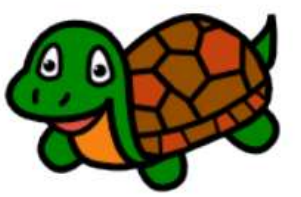

hw2 due Mon. 9/23 **COWS & COWS & COWS** Lots of tutoring…

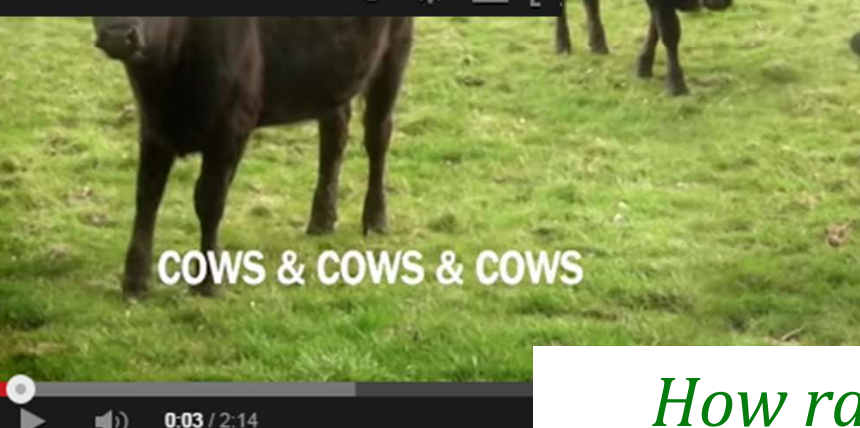

How random!

#### Cyriak: conceptually disruptive recursion…

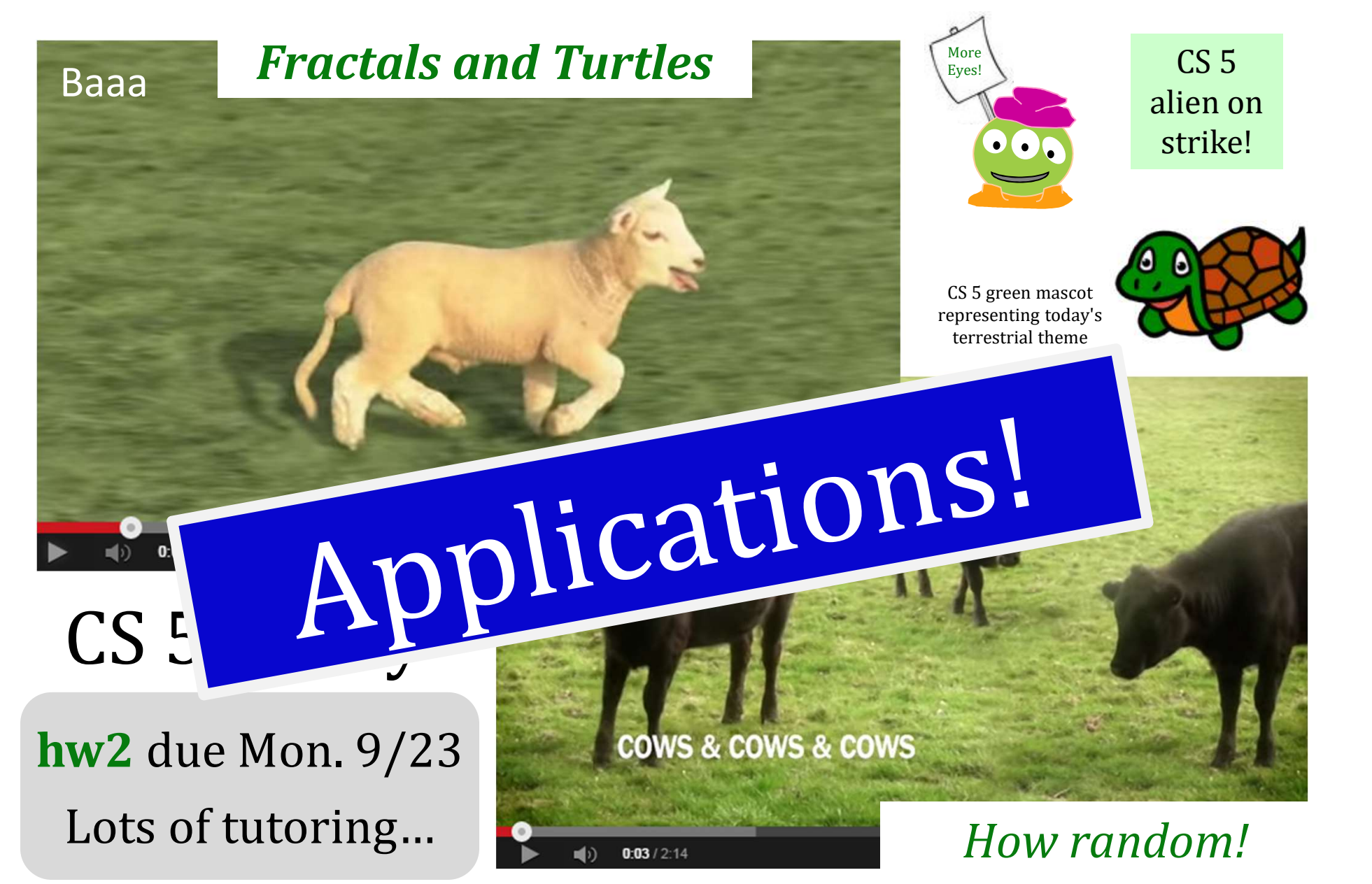

### dot([3,2,4],[4,7,4])

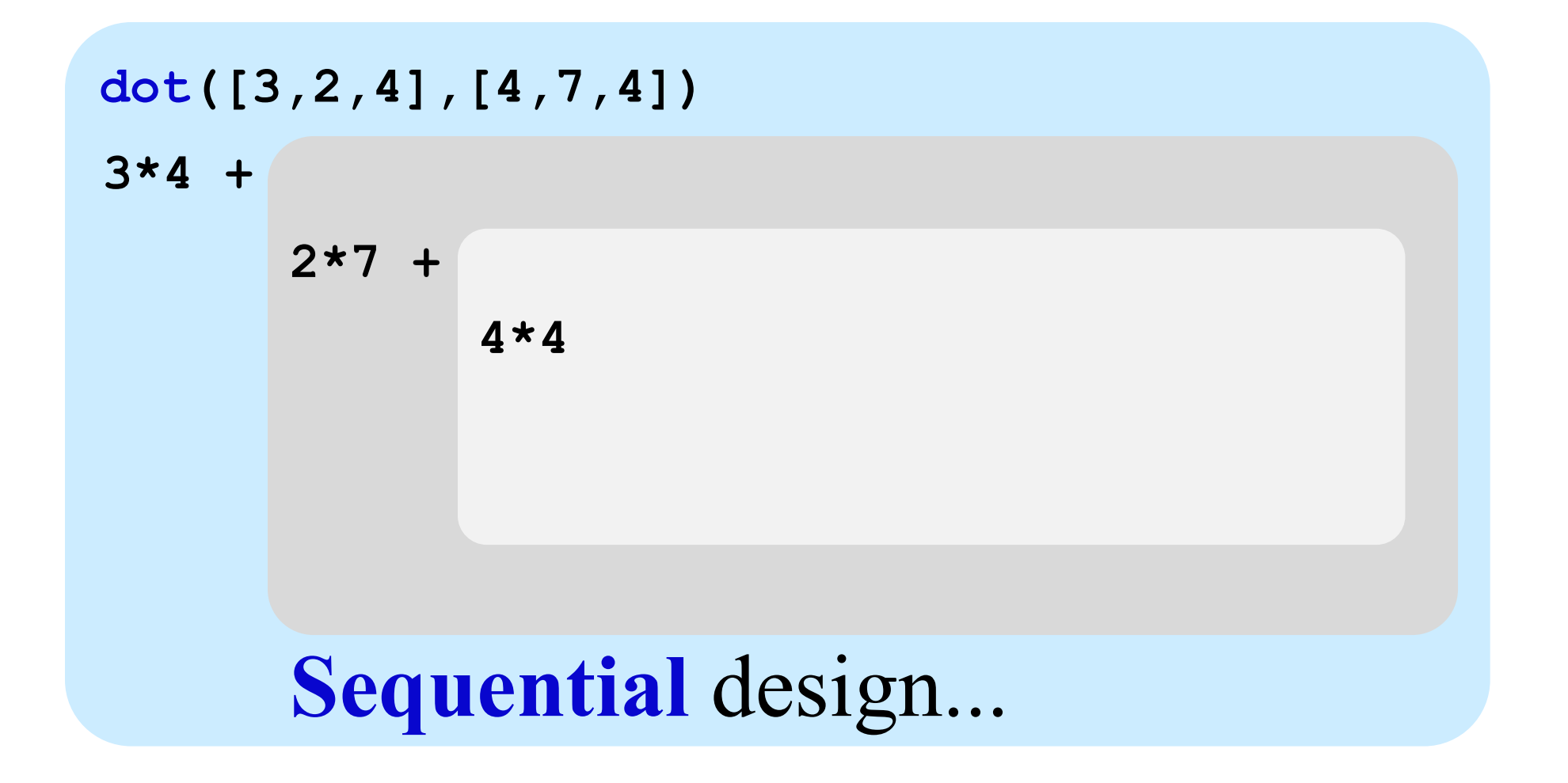

#### dot([3,2,4],[4,7,4])

dot([3,2,4],[4,7,4])

 $3*4 + dot([2, 4], [7, 4])$ 

Recursive design...

## dot …

```
def dot( L, K ):
    if len(L) == 0 or len(K) == 0:
        return 0.0
    if len(L) != len(K):
        return 0.0
    else:
       return L[0] * K[0] + dot(L[1:] , K[1:])
```

| dot ([3, 2, 4], [4, 7, 4])                 | L = [3,2,4] and K = [4,7,4]        |
|--------------------------------------------|------------------------------------|
| $3 \times 4 + \text{dot ([2, 4], [7, 4])}$ | $L = [2,4] \text{ and } K = [7,4]$ |
| $2 \times 7 + \text{dot ([4], [4])}$       | $L = [4] \text{ and } K = [4]$     |
| $4 \times 4 + \text{dot ([1, []})$         | $L = [\text{land } K = [1]$        |
| 0.0                                        |                                    |
| $16.0$                                     |                                    |
| $42.0$                                     |                                    |

#### pythontutor.com

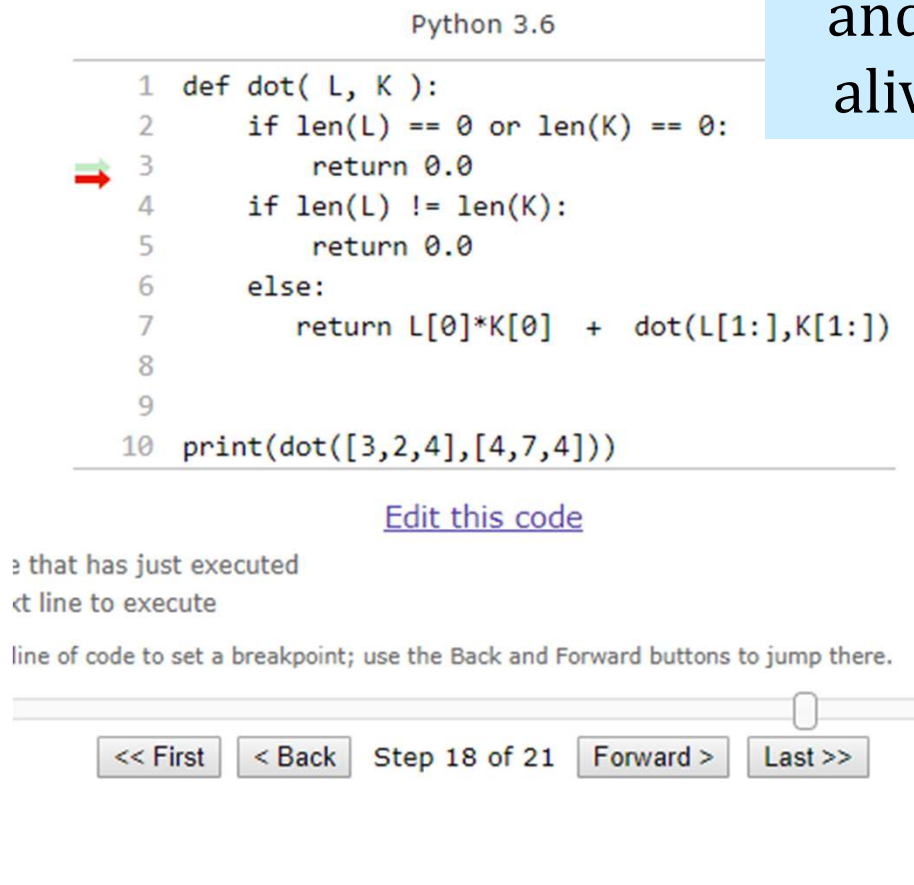

### Seeing the "stack" ...

# There are four different values of L There are four different values of  $L$ <br>and four different values of  $K$  – all<br>alive, simultaneously, in the stack alive, simultaneously, in the stack

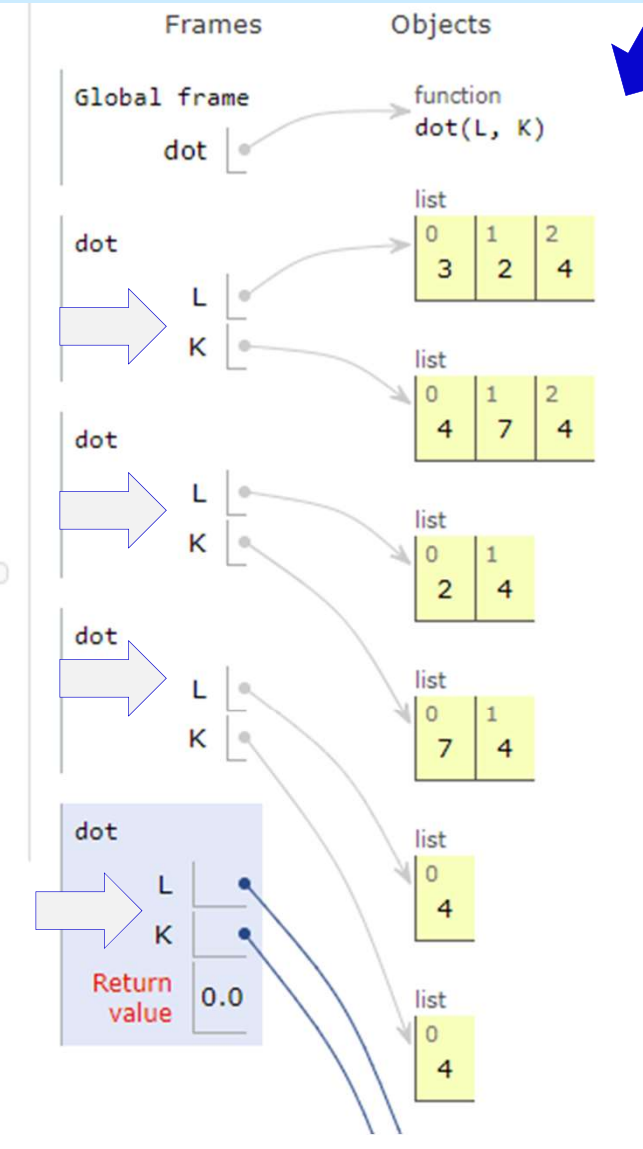

## Recursion's idea: You handle the FIRST

Recursion handles the REST

#### Recursion's idea:

def dot( L, K ):

You handle the FIRST

Recursion handles the REST

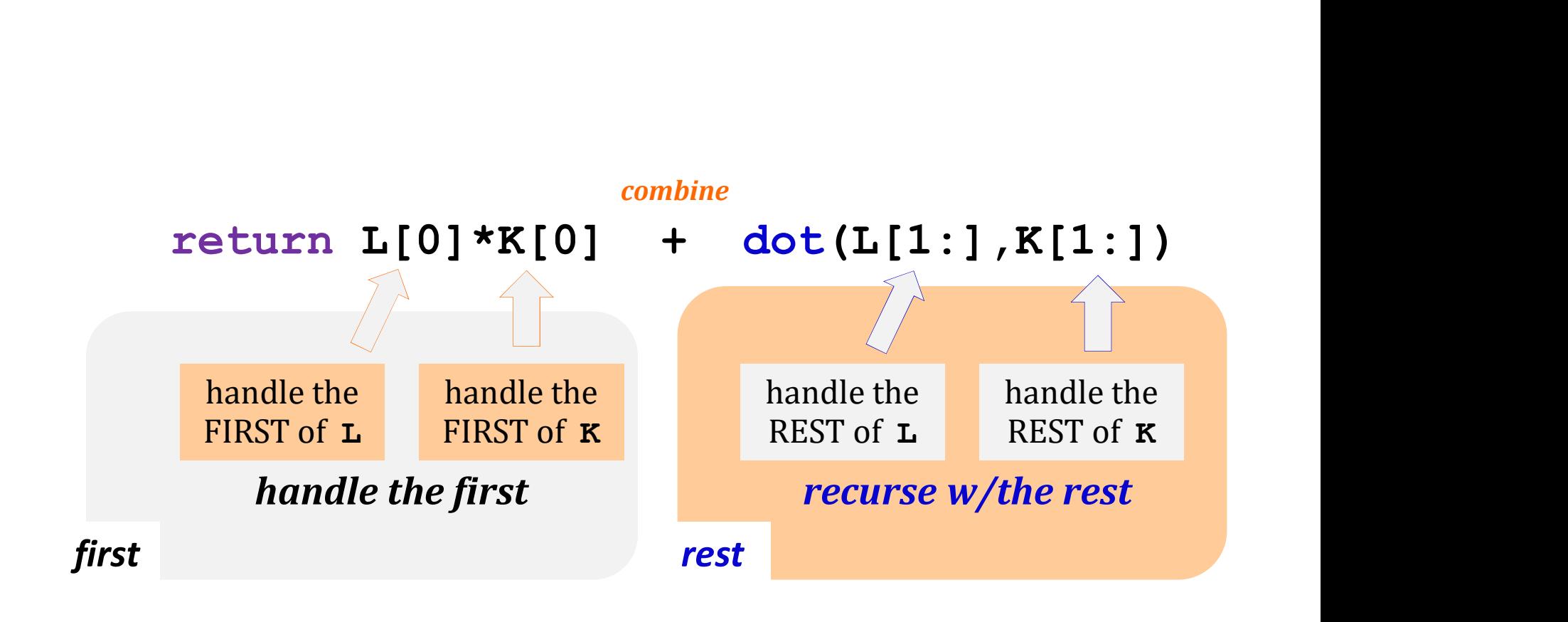

#### Recursion's idea:

You handle the FIRST Recursion handles the REST

def dot( L, K ): if len(L) ==  $0$  or len(K) ==  $0$ : return 0.0

> if len $(L)$  != len $(K)$ : return 0.0

Base Cases

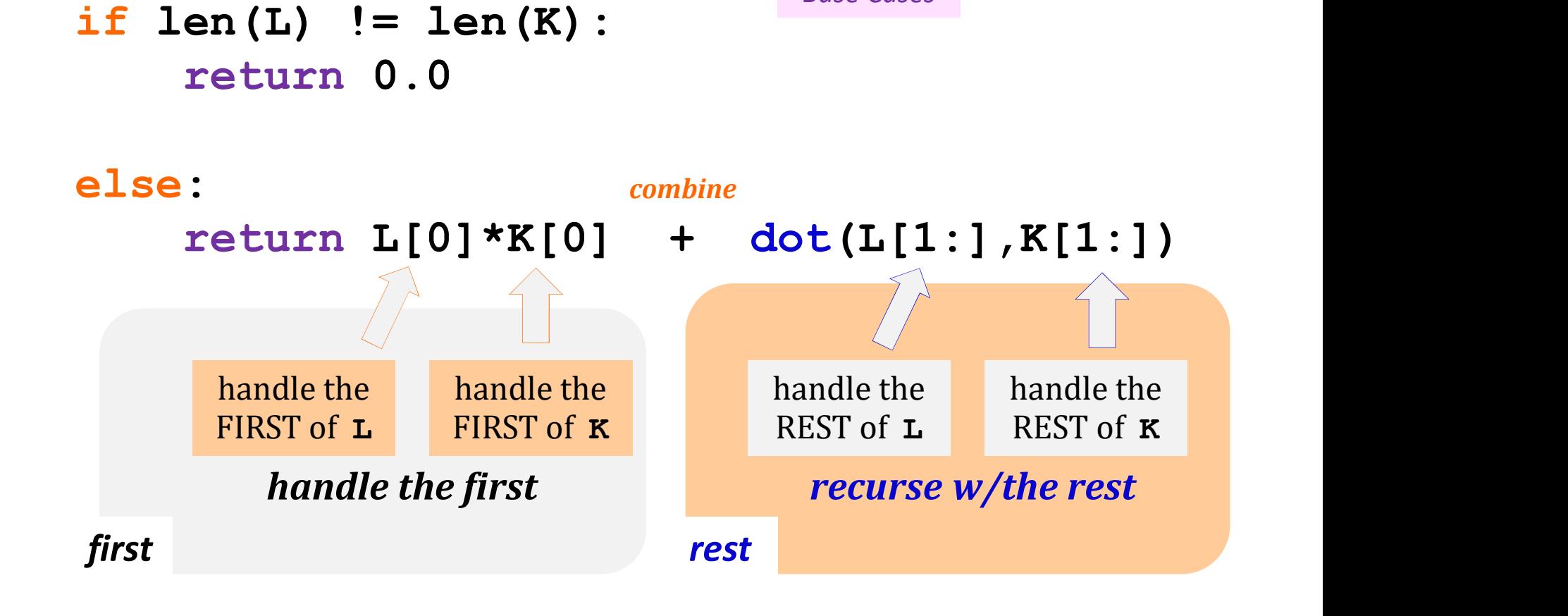

#### Some random asides…

import random allows use of dir(random) and help(random) from random import  $\star$  all random functions are now available!

#### Some random asides…

import random from random import  $\star$  all random functions are now available!

allows use of dir(random) and help(random)

choice( L ) choice(['cmc','scripps','pitzer','pomona']) chooses 1 element from the sequence L choice ('mudd') Example 2014 and the character from a string

#### Some random asides…

import random from random import  $\star$  all random functions are now available!

allows use of dir(random) and help(random)

choice( L ) chooses 1 element from the sequence L

choice(['cmc','scripps','pitzer','pomona']) integer from the sequence L<br>
character from a string<br> **itzer'**, **'pomona'**]<br> **2**, **3**, **4**]<br>
How would you get a random<br>
integer from 0 to 99 inclusive?<br>
sa random float from low to hi choice('mudd') ... or 1 character from a string

 $list(range(5)) \rightarrow [0,1,2,3,4]$  $list(range(1,5)) \rightarrow [1,2,3,4]$ 

How would you get a random floats have 16 places of precision<br>
floats have 16 places of precision<br>  $\frac{A}{2}$ <br>  $\frac{1}{2}$ <br>  $\frac{1}{2}$ <br>  $\frac{1}{2}$ <br>  $\frac{1}{2}$ <br>  $\frac{1}{2}$ <br>  $\frac{1}{2}$ <br>  $\frac{1}{2}$ <br>  $\frac{1}{2}$ <br>  $\frac{1}{2}$ <br>  $\frac{1}{2}$ <br>  $\frac{1}{2}$ <br>  $\frac{1}{2}$ <br>  $\frac{1}{$ 

uniform (low, hi) chooses a random float from low to hi

 $\gg$  uniform  $(41.9, 42.1)$ 42.08010107642389

so close!

#### A "random" function…

from random import \*

```
def guess( hidden ):
             """ tries to guess our "hidden" # 
             """
             random import *<br>guess ( hidden ):<br>""" tries to guess our "hidden" #<br>""" semember, this is [0,1,...,98,99]<br>compguess = choice ( list(range(100)) )<br>if compguess == hidden:<br>print('I got it!')
             random import *<br>guess ( hidden ):<br>"" tries to guess our "hidden" #<br>""" semember, this is [0,1,...,98,99]<br>compguess == choice ( list(range (100))<br>if compguess == hidden:<br>print('I got it!')<br>else:
                                                                            Remember, this is [0,1,…,98,99]
```
print('I got it!')

else:

guess( hidden )

print the guesses ? return the number of guesses ? slow down… investigate **expected** # of guesses?!??

#### Recursive guess-counting

from random import \*

```
import time
def guess( hidden ):
```

```
""" guessing game """
Sive guess-counting<br>
random import *<br>
rt time<br>
guess ( hidden ):<br>
"" guessing game """<br>
compguess = choice ( list(range(100)) )<br>
# print('I choose', compguess)<br>
# time.sleep(0.05)
```

```
# print('I choose', compguess)
# time.sleep(0.05)
```

```
guess ( hidden ):<br>""" guessing game """<br>compguess = choice ( list (range (100)) )<br># print ('I chose', compguess)<br># time.sleep (0.05)<br>if compguess == hidden: # at last!<br># print ('I got it!')<br>return 1<br>else:
             # print('I got it!')
             return 1
else:
```

```
return 1 + guess( hidden )
```
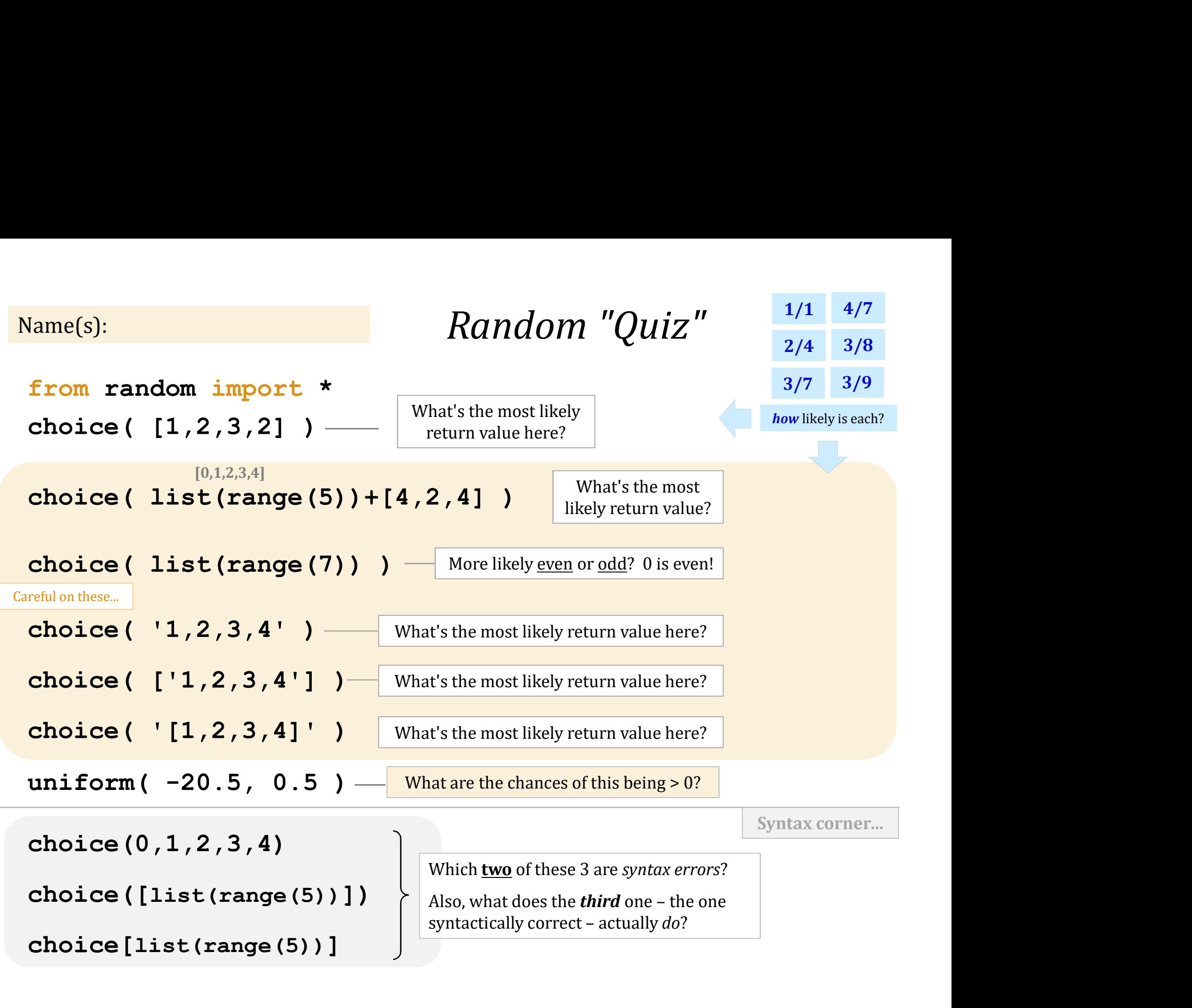

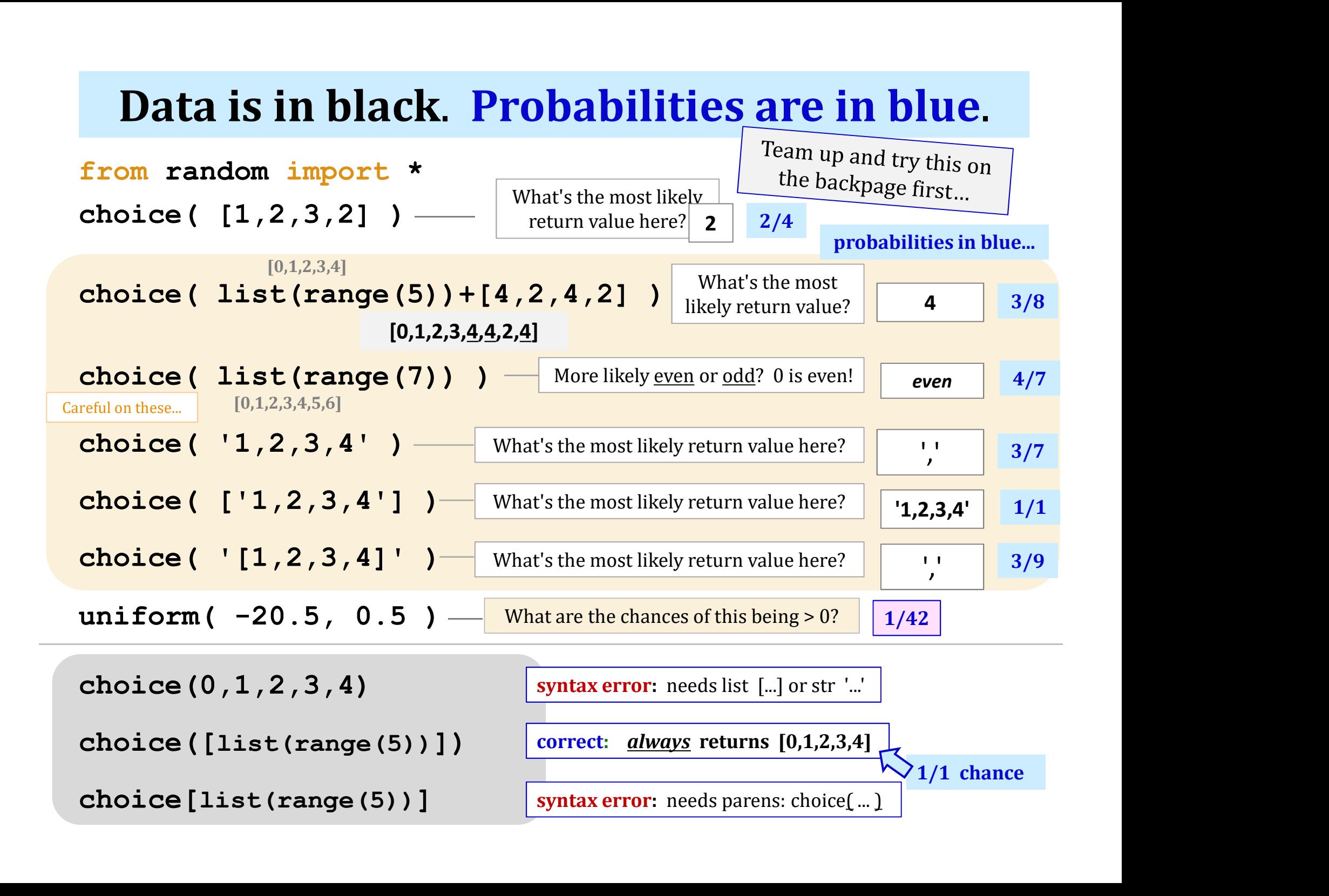

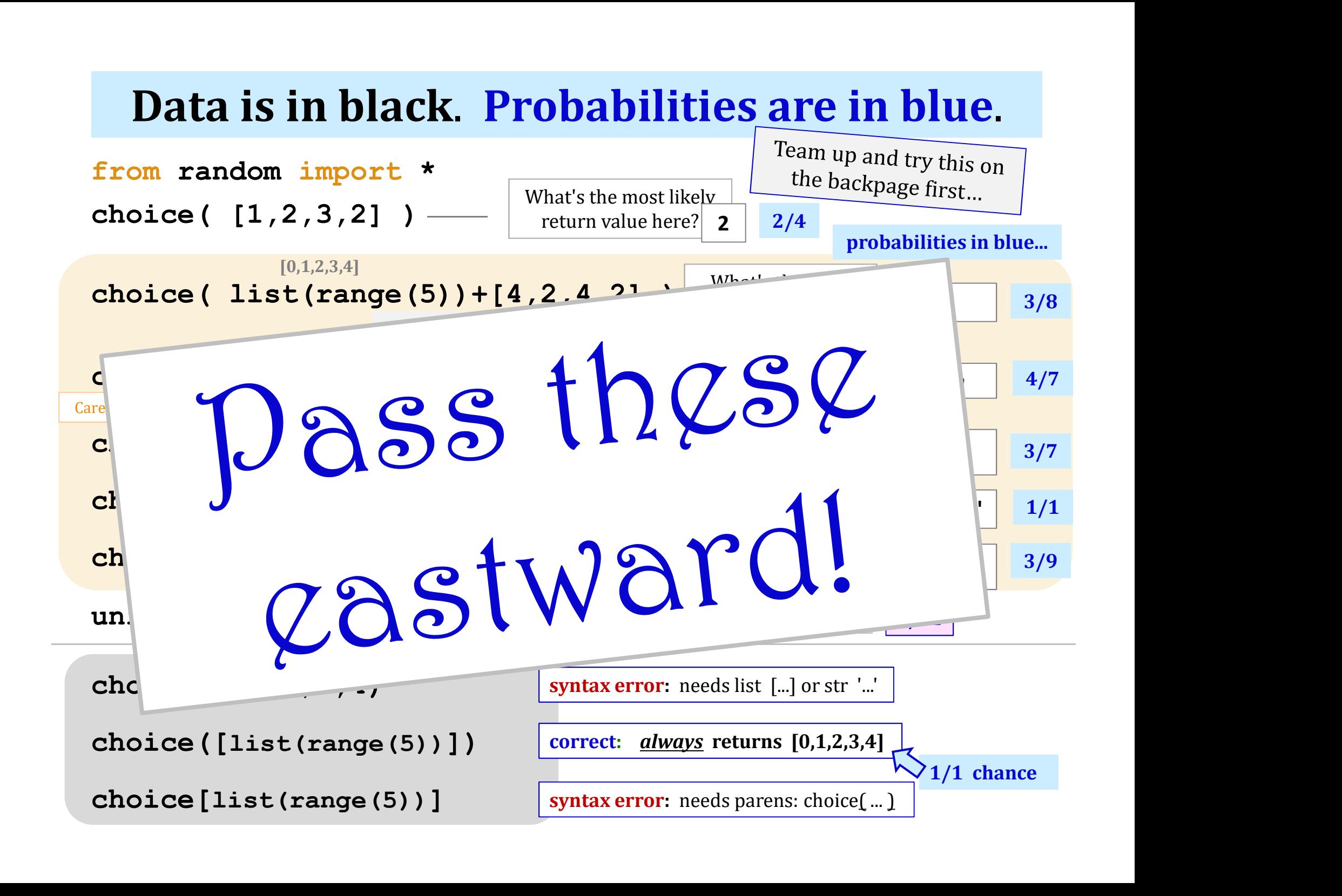

#### The two Monte Carlos

#### and their denizens…

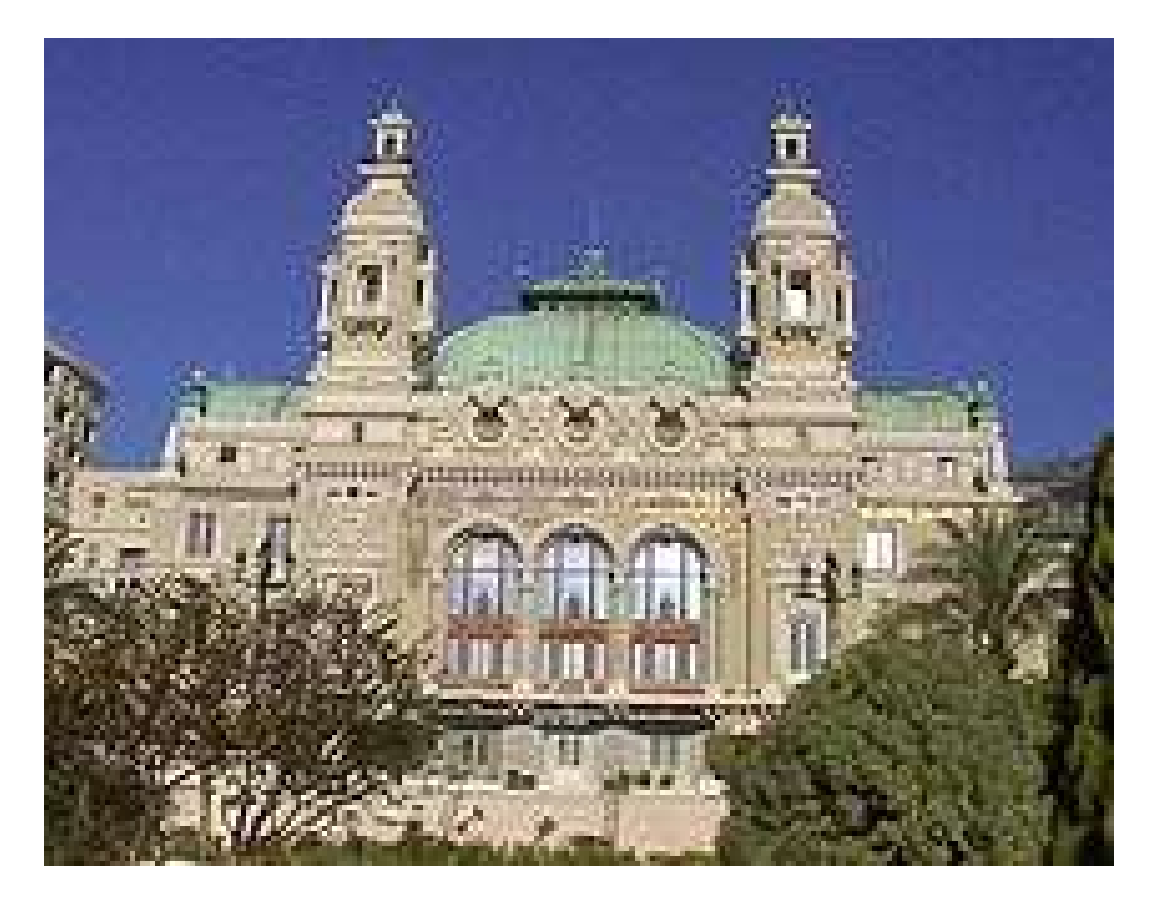

Monte Carlo casino, Monaco

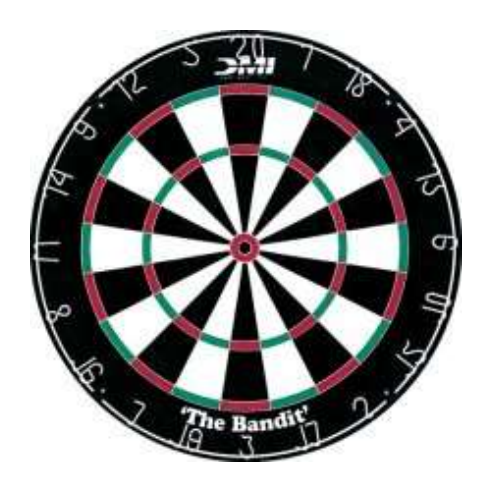

Insights via random trials

Monte Carlo methods, Math/CS

#### The two Monte Carlos and their denizens...

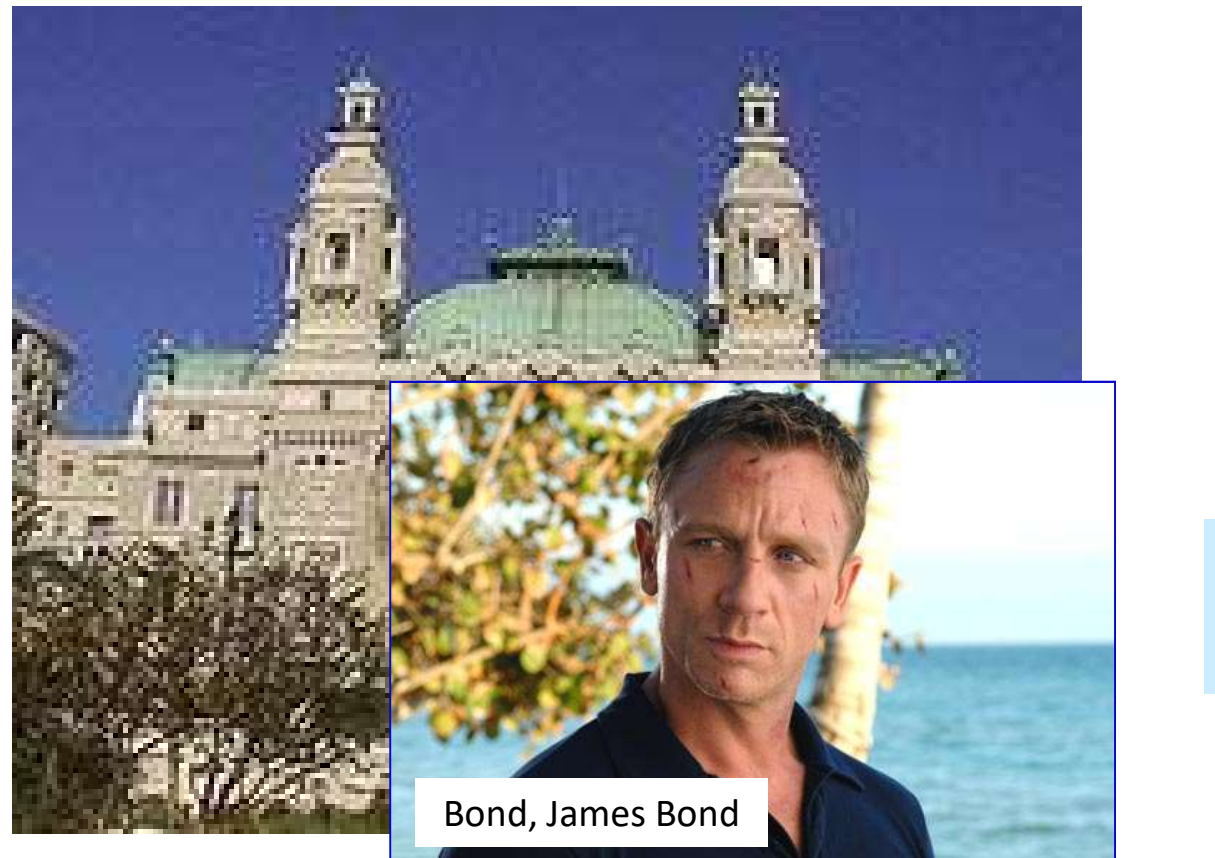

Monte Carlo casino, Monaco

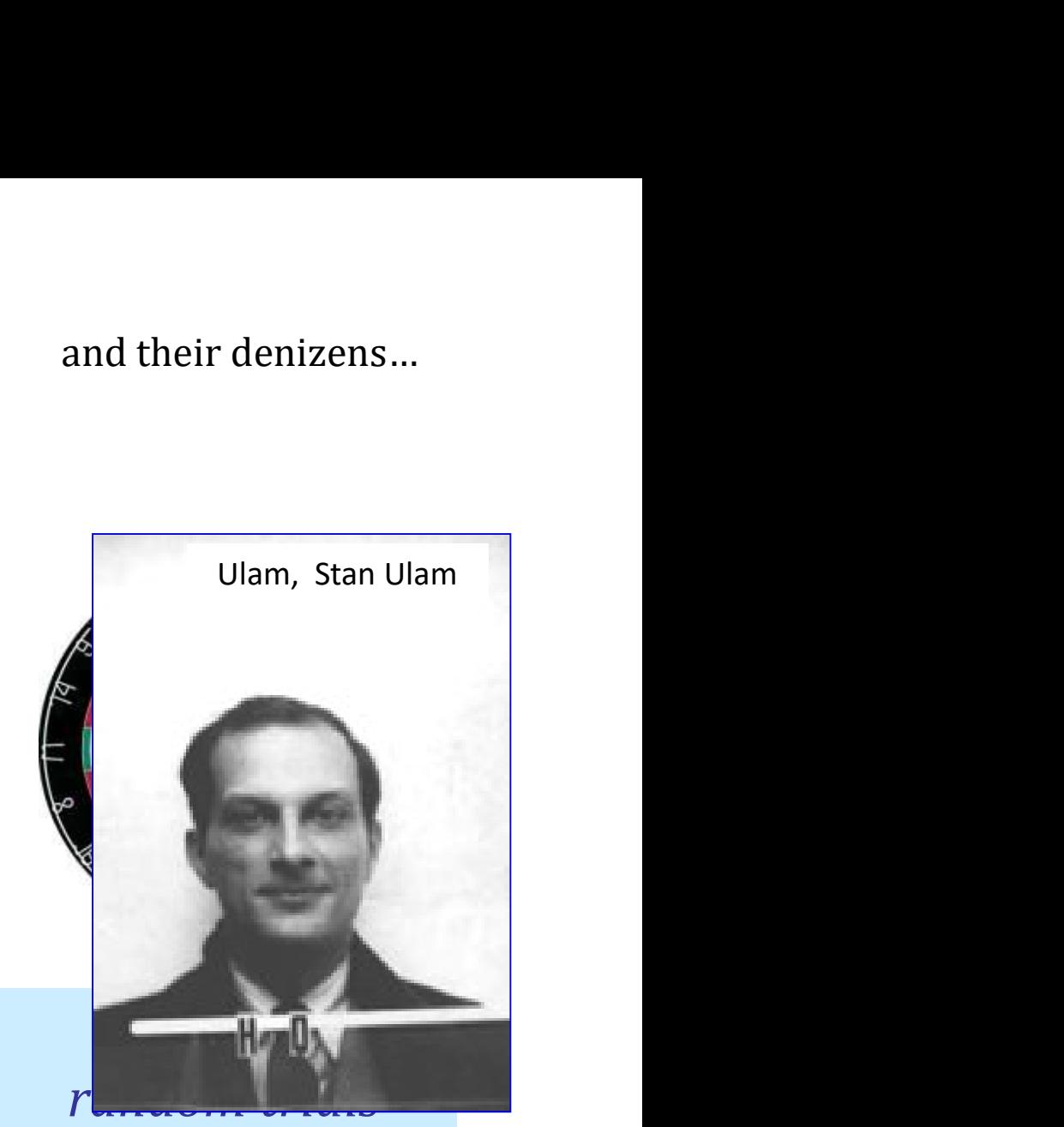

Monte Carlo methods, Math/CS

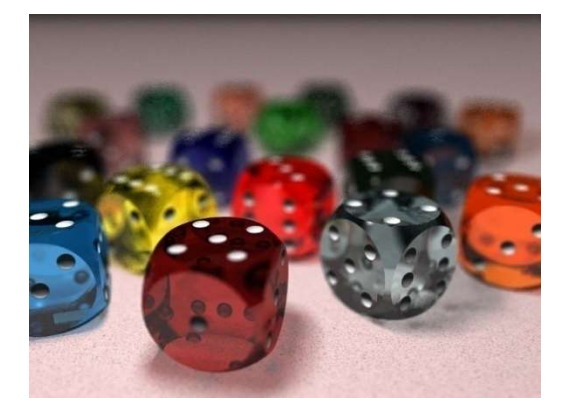

## Monte Carlo in action

How many doubles will you get in N rolls of 2 dice?

```
def countDoubles( N ):
    """ input: the # of dice rolls to make
        output: the # of doubles seen """
    if N == 0:
        return 0 # zero rolls, zero doubles…
    else:
        d1 = choice( [1, 2, 3, 4, 5, 6] )
        d2 = choice ( list (range (1,7) )
        if d1 := d2:
            return 0+countDoubles( N-1 ) # not doubles
        else:
            return 1+countDoubles( N-1 ) # DOUBLES! Add 1
                                                     How are these 
                                                     the two dice?
                      N is the total number of rolls
```
#### Monte Carlo Let's Make a Deal…

#### Monte Carlo Let's Make a Deal…

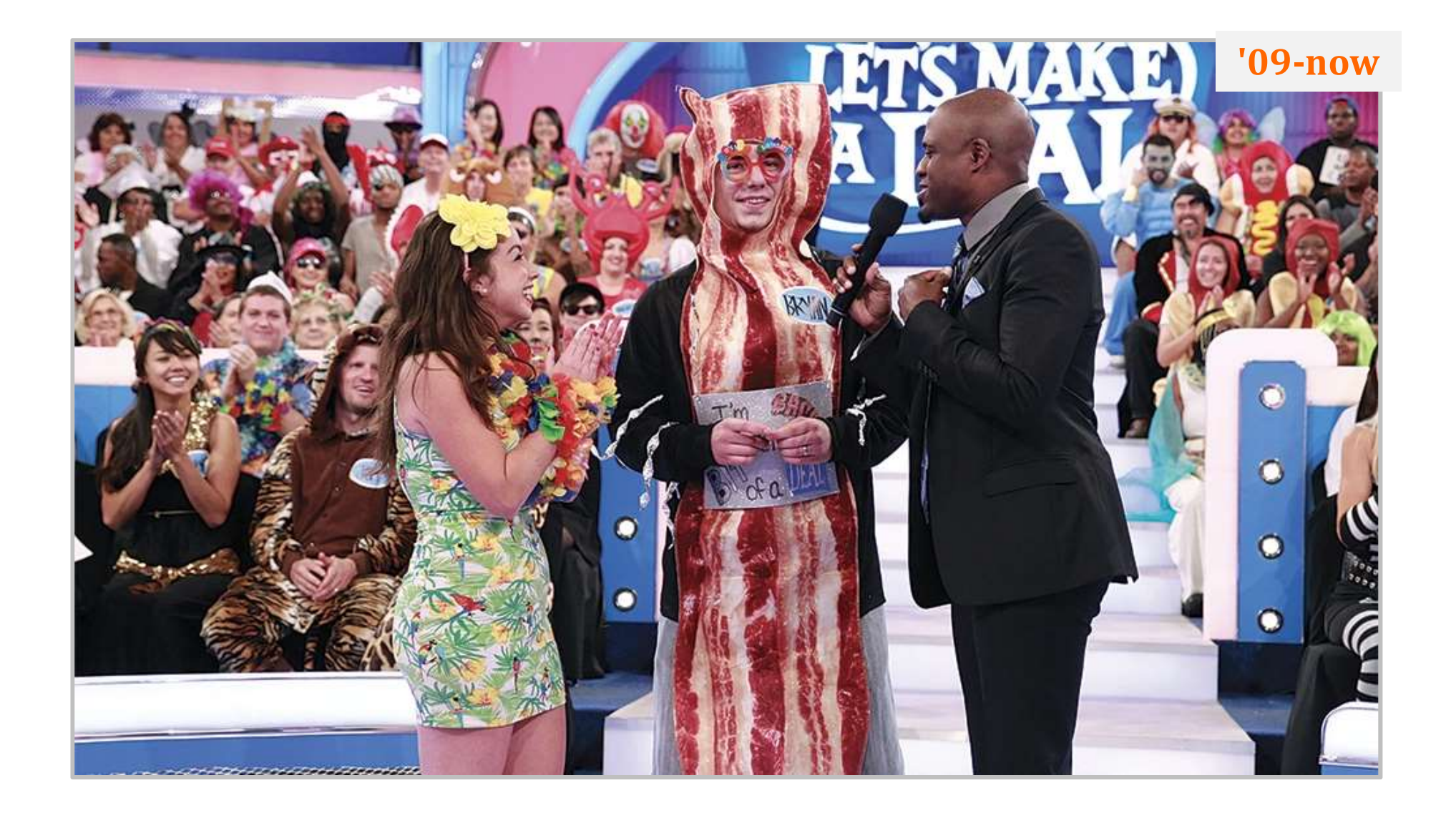

#### Monte Carlo Let's Make a Deal…

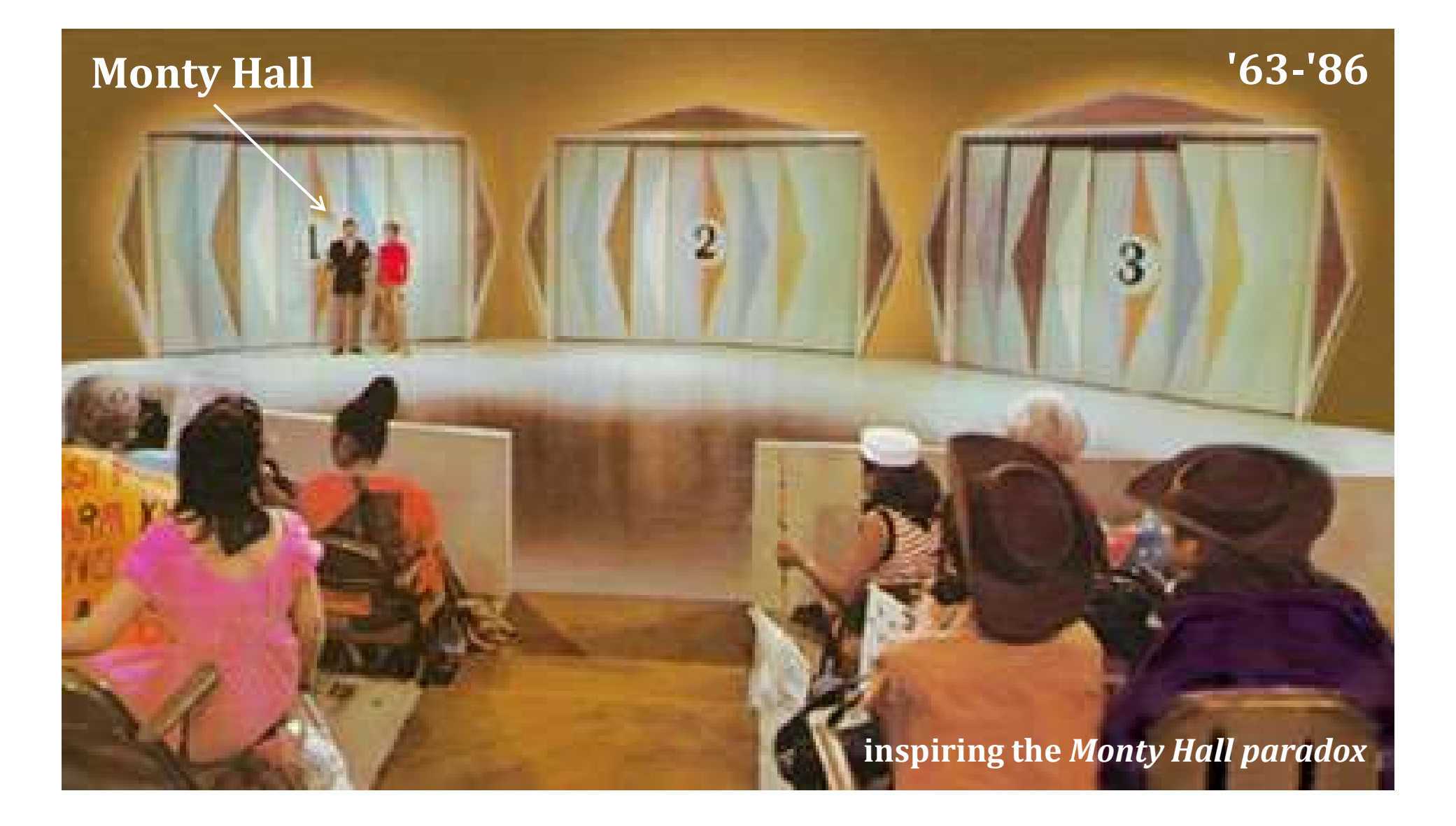

#### Let's make a deal: XKCD's take…

#### **MONTY HALL**

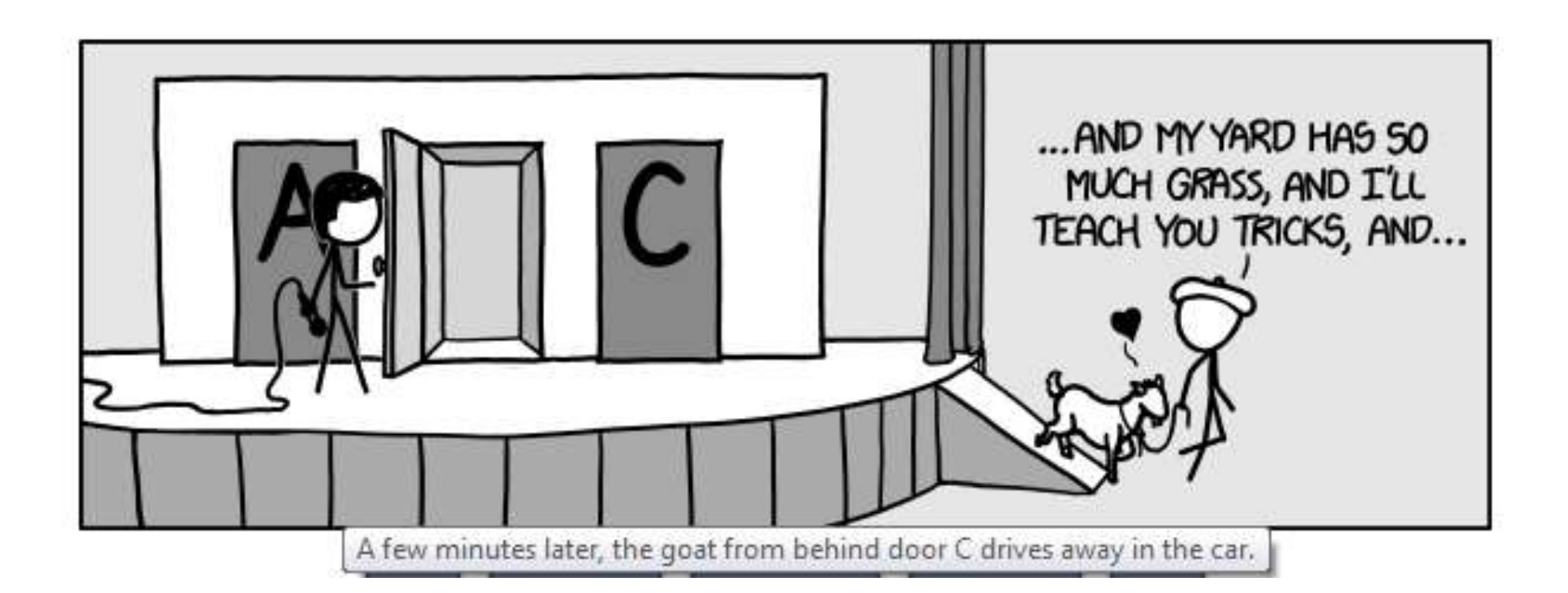

… what if you considered the goat the grand prize!?

#### Monte Carlo Monty Hall

Suppose you always **switch** to the other door... What are the chances that you will win the prize ?

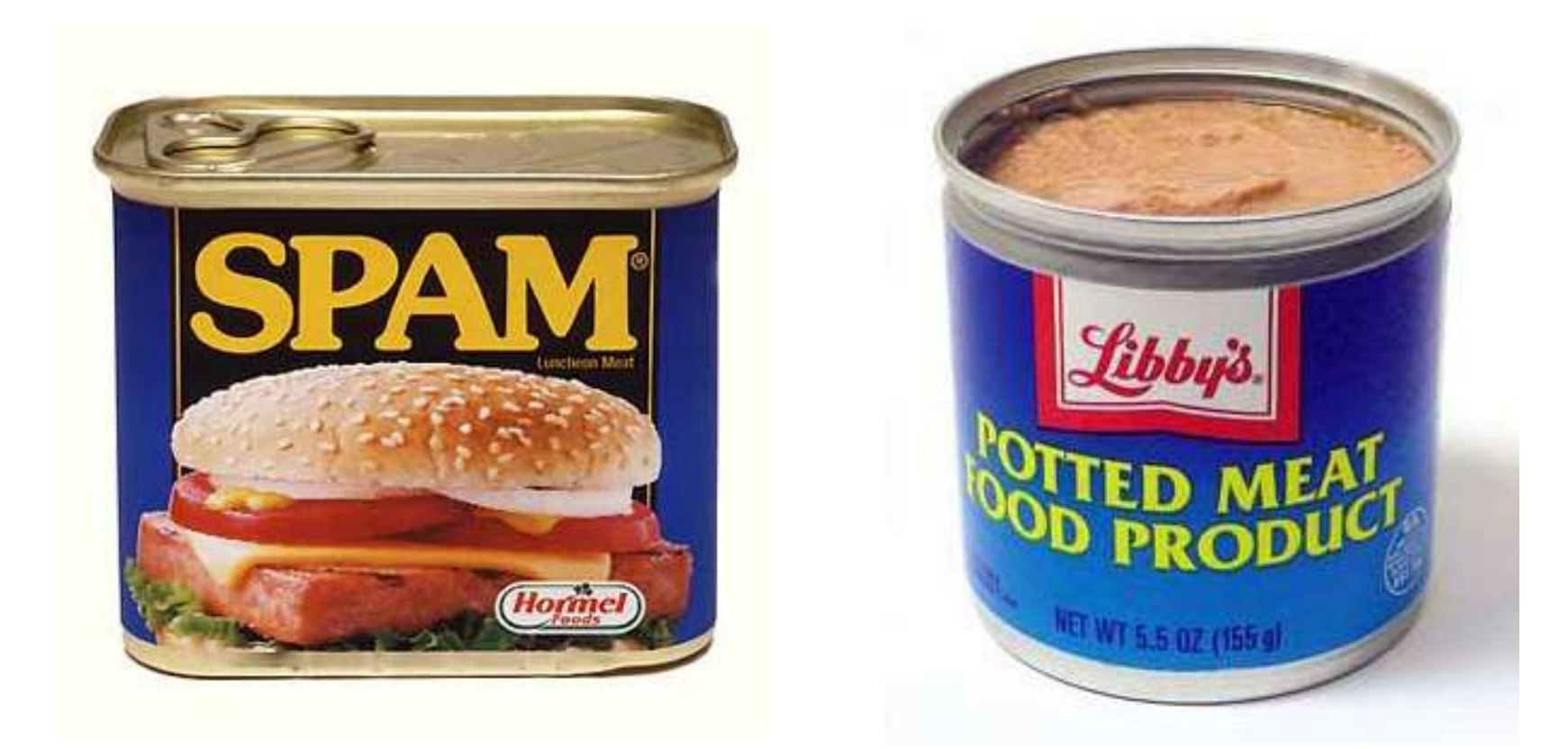

#### Let's play (randomly) 300 times and see!

#### Monte Carlo Monty Hall

```
def MCMH( init, sors, N ):
    """ plays the "Let's make a deal" game N times
           returns the number of times you win the *Spam!*
    """
   if N == 0: return 0 # don't play, can't win
    MONTE CATIO MONTY HAII<br>
"switch' or 'stay'<br>
"<br>
"In init, sors, N ):<br>
"" plays the "Let's make a deal" game N times<br>
returns the number of times you win the *Spam!*<br>
""<br>
""<br>
"If N = 0: return 0 # don't play, can't win<br>
prz
    var initial choice!<br>
in interestingly and the sorstigate of the sorstigate in the sorstigate in the sorstigate in the sorstigate in the sorstigate in the sorstigate in the sorstigate in the solution of the solution of the
    elignal electromagnetic method of the sorstigate in the sorstigate in the sorstigate in the sorstigate in the sorstigate in the solution of the solution of the solution of the solution of the solution of the solution of th
    elign in the university of the sors of the sors of the sors of the sors of the sors in the sort win the solution of the solution of the solution of the solution of the solution of the solution of the solution of the solut
   else: result = 'lose'
 Your initial choice!
                                'switch' or 'stay'
                                               number of times to play
```
print 'Time', N, 'you', result

if result  $== 'Win'':$  return  $1 + MCMH($  init, sors,  $N-1$  ) else: Teturn 0 + MCMH( init, sors, N-1 )

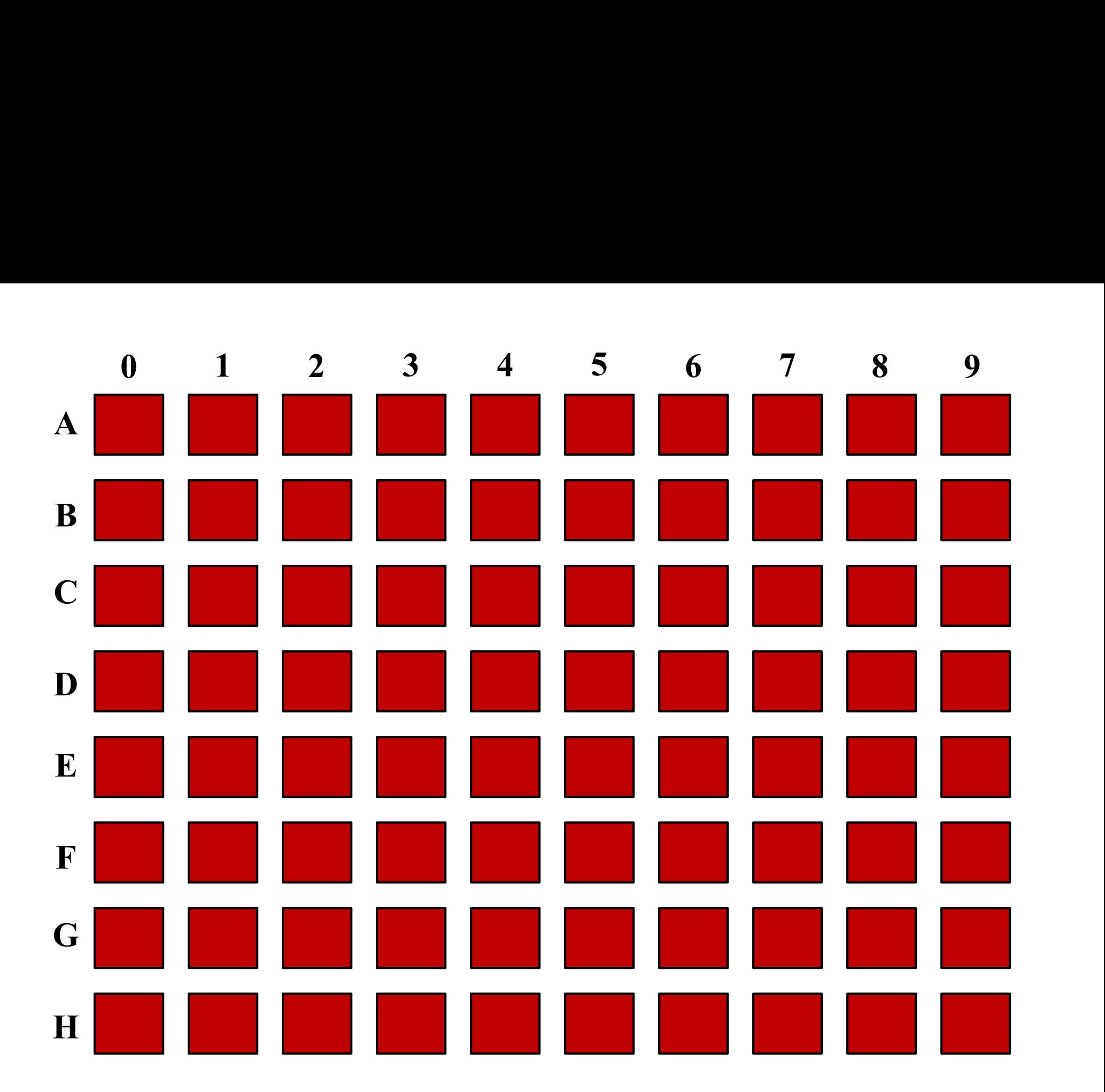

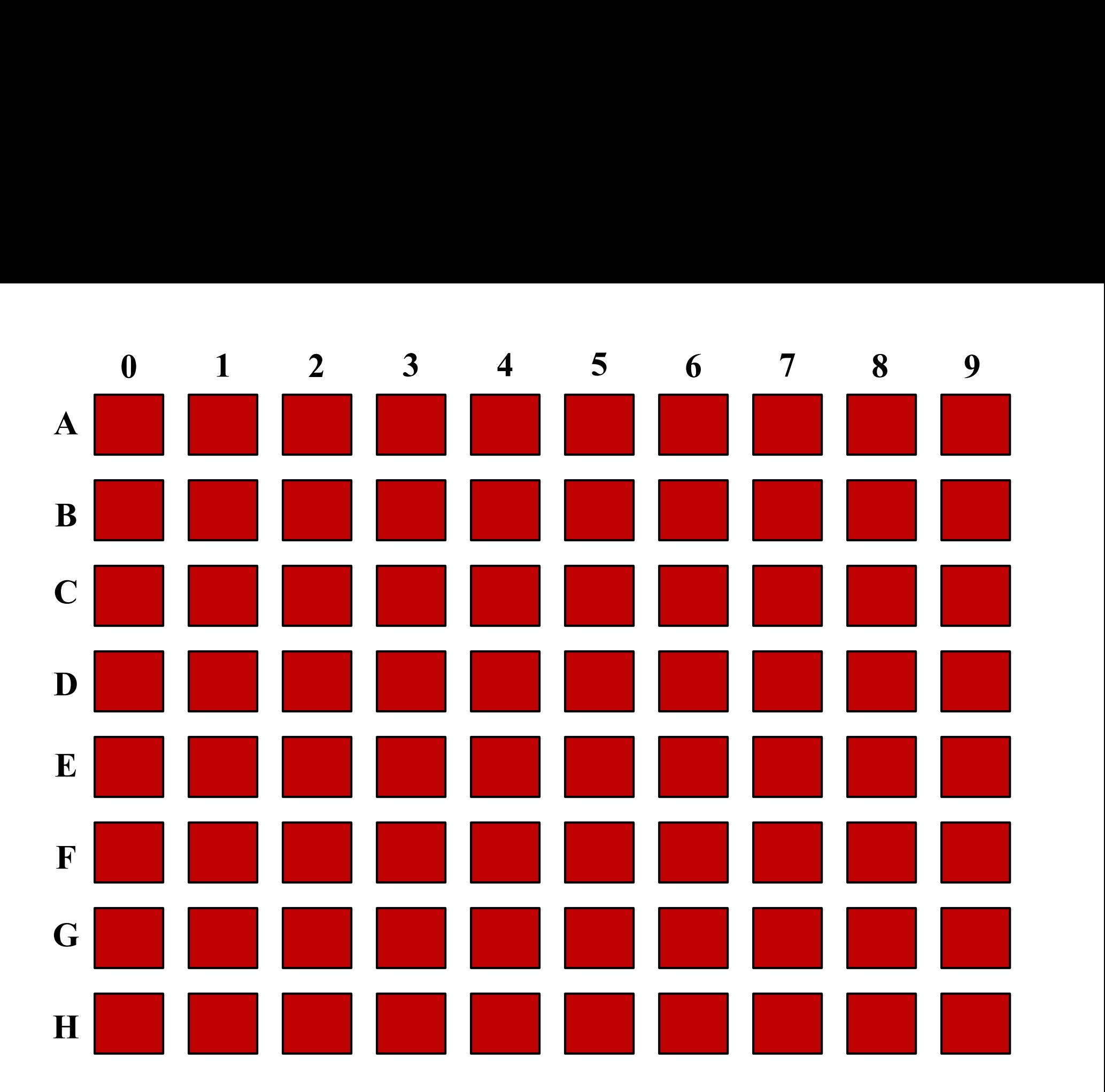

#### If you win some SPAM...? or pmfp...?

![](_page_28_Picture_1.jpeg)

#### If you win some SPAM...? or pmfp...?

![](_page_29_Picture_1.jpeg)

![](_page_29_Picture_2.jpeg)

#### If you win some SPAM...? or pmfp...?

![](_page_30_Picture_5.jpeg)

![](_page_31_Figure_0.jpeg)

![](_page_31_Figure_1.jpeg)

An overworked 5C student (S) leaves H/S after their randomly stumble toward class  $(W)$  or the dorm  $(E)$ An overworked 5C student (S) leaves H/S after their<br>
"late-night" breakfast — or lunch. Each moment, they<br>
randomly stumble toward class (W) or the dorm (E)<br>
Once the student arrives at the dorm or classroom, the trip is c

Once the student arrives at the dorm or classroom, the trip is complete. The program should then print the total number of steps taken.

Write a program to model *and analyze!* this scenario...

take nsteps random steps starting at st

take random steps starting at st until you reach either low or hi

![](_page_32_Figure_1.jpeg)

take nsteps random steps starting at st

take random steps starting at st until you reach either low or hi

#### Lab 2  $\sim$  Python's Etch-a-Sketch

### Lab! Python's Etch-a-Sketch

![](_page_34_Picture_1.jpeg)

www.gvetchedintime.com

#### more usual etch-a-sketch work...

![](_page_35_Picture_1.jpeg)

# Single-path recursion

```
def tri(): # define it!
  """
```
forward(100) left(120) forward(100) left(120) forward(100) left(120)

# run tri()

![](_page_36_Picture_4.jpeg)

#### """ a triangle! Let's tri this with recursion:

```
def tri( n ):
    """ draws a triangle """
    if n == 0: return
   else:
      forward(100) # one side
      left(120) # turn 360/3
      tri( n-1 ) # draw rest
```
### Turtle's ability? It varies...

![](_page_37_Figure_1.jpeg)

#### Turtle's ability? It varies widely!

cound\_dance - a Python turtle graphics example

Examples Fontsize Help  $\overline{...}$  $\land$ turtle-example-suite: tdemo\_round\_dance.py (Needs version 1.1 of the turtle module that comes with Python 3.1) Dancing turtles have a compound shape consisting of a series of triangles of decreasing size. Turtles march along a circle while rotating<br>pairwise in opposite direction, with one<br>exception. Does that breaking of symmetry<br>enhance the attractiveness of the example? Press any key to stop the animation. Technically: demonstrates use of compound shapes, transformation of shapes as well as<br>cloning turtles. The animation is controlled through update(). from turtle import \* def stop():<br>global running  $running = False$ def main(): global running clearscreen()<br>clearscreen()<br>bgcolor ("gray10")<br>tracer (False)<br>shape ("triangle")<br>f = 0.793402  $phi = 9.064678$  $s = 5$  $c = 1$ # create compound shape<br>sh = shape("compound")  $>$   $\vert$  <  $\rightarrow$  $\times$ demo running... **STOP** 35 In [41]: run -m turtledemo 36

 $\Box$  $\times$ 

### Warning: Terminator error!

![](_page_39_Figure_1.jpeg)

![](_page_39_Picture_2.jpeg)

#### Problem: Terminator Error

Solution: *Just run it again!* 

![](_page_39_Picture_5.jpeg)

 $T$ 

 $(1)$  What would chai $(100)$  draw?

![](_page_40_Picture_2.jpeg)

right(90) forward(dist) left(90)

```
left(90)
forward(dist/2.0)
right(90)
backward(dist)
```
![](_page_40_Figure_5.jpeg)

one possible result of rwalk(20)

"stock-market" path Have **rwalk** draw a<br>"stock-market" path<br>of **N** steps of 10 pixels<br>each. *Use recursion.* each. Use recursion.

```
\begin{array}{ll}\n\text{from random import *}\n\text{def } \text{rwalk(N)}: \text{ """} \text{ } \text{mable N 10-pixe} \\
\text{chai(dist):} & \text{""} \text{ } \text{make N 10-pixe} \\
\text{""} \text{''} \text{~misytery fnl} \text{''} & \text{if N == 0: return} \\
\text{if dist < 5: return} & \text{elif choice}([\text{ 'left} \text{ +} \text{ 0}) \text{ } \text{ 0})\n\end{array}\n\quad\n\begin{array}{ll}\n\text{if N == 0: return} & \text{if (10-pike)} \\
\chai(dist):<br>
"" mystery fn! ""<br>
if N == 0: return<br>
if dist < 5: return<br>
forward(dist)<br>
left(90)<br>
right(90)<br>
# recurse here?<br>
right(90)<br>
# recurse here?<br>
right(90)<br>
# recurse here?<br>
right(90)<br>
= disc: # this hand<br>
this hand
                                                                            from random import *
                                                                            def rwalk(N):
                                                                                   """ make N 10-pixel steps, NE or SE """
                                                                                  if N == 0: returnelif choice(['left','right']) == 'left':
                                                                                  else: # this handles 'right'
                                                                        Extra! How could you make this a bull (or a bear) market?
                                                                                                     left(45)
                                                                                                     forward(10)
                                                                                                                                                                                ?
                                                                                                                                                                                                 ?
```
Extra #2! What if the line chai(dist/2) were placed between the two right(90) lines? And/or between the two left(90) lines?

![](_page_41_Figure_0.jpeg)

#### Single-path recursion

What does chai (100) do here?

def chai(dist): """ mystery! """ if dist<5: return

> forward(dist) left(90) forward(dist/2.0) right(90)

right(90) forward(dist) left(90)

left(90) forward(dist/2.0) right(90) backward(dist) Morting the set of the set of the set of the set of the set of the set of the set of the set of the set of the set of the set of the set of the set of the set of the set of the set of the set of the set of the set of the s

#### Branching recursion

Now, what does chai (100) do?

![](_page_43_Picture_2.jpeg)

forward(dist) left(90) forward(dist/2.0) right(90) chai(dist/2) right(90) forward(dist) left(90) chai(dist/2)  $\langle$ left(90) forward(dist/2.0) right(90) backward(dist)

"Multiple-path" (or branching) recursion

#### Cyriak: *conceptually disruptive* recursion...

![](_page_44_Picture_1.jpeg)

#### is the **branching**, not the **single-path** variety.

![](_page_45_Figure_0.jpeg)

![](_page_46_Figure_0.jpeg)

svtree( trunkLength, levels )

![](_page_47_Figure_1.jpeg)

Single-path or Branching recursion here?

svtree( trunkLength, levels )

![](_page_48_Figure_1.jpeg)

Branching recursion!

![](_page_49_Figure_0.jpeg)

svtree( trunkLength, levels )

![](_page_50_Figure_1.jpeg)

Branching recursion!

#### The Koch curve

![](_page_51_Picture_1.jpeg)

![](_page_51_Picture_2.jpeg)

![](_page_51_Picture_3.jpeg)

![](_page_51_Picture_4.jpeg)

![](_page_51_Picture_5.jpeg)

![](_page_51_Picture_6.jpeg)

![](_page_51_Picture_7.jpeg)

![](_page_51_Picture_8.jpeg)

![](_page_51_Picture_9.jpeg)

![](_page_51_Picture_11.jpeg)

Single-path or Branching recursion here?

### Recursive art? Create your own…

![](_page_52_Figure_1.jpeg)

![](_page_52_Picture_2.jpeg)

What? This is too happy to be art… My recursive compositions

![](_page_52_Picture_4.jpeg)